# **A Programação Linear como um Método Quantitativo no Controle e Apoio à Tomada de Decisão na Gestão de Custos**

**Amilton Fernando Cardoso Célio Corrêa Dos Santos Jorge Ribeiro Toledo Valmor De Souza**

#### **Resumo:**

*A contabilidade é um importante instrumento de informações para a tomada de decisões dos gestores das empresas. As informações deverão estar em conformidade ao modelo decisório dos usuários e precisam ser disponibilizadas com agilidade e precisão cada vez mais acurada. Para entender a programação linear, sua aplicação na resolução de problemas de otimização e o que isto representa na prática, este trabalho foi estruturado, na parte inicial, com uma revisão dos conceitos presentes em problemas de custos, em seguida, uma abordagem sobre as bases da programação linear e o seu uso. A parte final expõe um problema de custos, no qual se utilizou a programação linear para obter a combinação ótima dos recursos, visando o melhor resultado potencial. O método de programação linear foi aplicado através da ferramenta SOLVER® da planilha EXCEL®, difundido nas empresas, mas que pouco se utiliza para este fim. De posse da solução, é exposto às informações que podem ser obtidas a partir da análise do modelo, da solução e dos seus elementos: função-objeto, coeficientes, variáveis e restrições.*

**Área temática:** *Aplicação de Modelos Quantitativos na Gestão de Custos*

# **A programação linear como um método quantitativo no controle e apoio à tomada de decisão na gestão de custos**

**Amilton Fernando Cardoso amilthon@terra.com.br Célio Corrêa dos Santos célio\_santos@albint.com** J**orge Ribeiro Toledo proftoledo@sigmanet.com.br Valmor de Souza valmor\_souza@albint.com**

#### **RESUMO**

*A contabilidade é um importante instrumento de informações para a tomada de decisões dos gestores das empresas. As informações deverão estar em conformidade ao modelo decisório dos usuários e precisam ser disponibilizadas com agilidade e precisão cada vez mais acurada. Para entender a programação linear, sua aplicação na resolução de problemas de otimização e o que isto representa na prática, este trabalho foi estruturado, na parte inicial, com uma revisão dos conceitos presentes em problemas de custos, em seguida, uma abordagem sobre as bases da programação linear e o seu uso. A parte final expõe um problema de custos, no qual se utilizou a programação linear para obter a combinação ótima dos recursos, visando o melhor resultado potencial. O método de programação linear foi aplicado através da ferramenta SOLVER® da planilha EXCEL®, difundido nas empresas, mas que pouco se utiliza para este fim. De posse da solução, é exposto às informações que podem ser obtidas a partir da análise do modelo, da solução e dos seus elementos: funçãoobjeto, coeficientes, variáveis e restrições.* 

*Palavras-chave: Programação Linear, Custos, Combinação ótima.* 

*Área Temática: Aplicação de modelos quantitativos na gestão de custos.* 

# **1. Introdução**

Com o mercado nacional e internacional em constante mutação, ora ampliando-se ora retraindo-se em função de diversos fatores, com as oscilações cambiais da moeda norte americana e a moeda européia frente à moeda nacional (o Real), mudanças de governos, guerras, entre outras, deixam o mercado cada vez mais agitado.

Essas constantes incertezas, os empresários necessitam tomar decisões com um grau de acerto cada vez, mas apurado. Embora pareça difícil de ser alcançado, esse grau de acerto somente poderá ser atingido se os mesmos tiverem informações compatíveis para a tomada de decisões.

Segundo Goldratt e Cox (1997), que utilizam as informações mais precisas: "Existem outros tipos de informações que não podemos prever com precisão [..]"

A utilização de modelos contábeis baseados em métodos quantitativos tem se tornado cada vez mas freqüente em decorrência do rápido desenvolvimento da tecnologia da informação.

Desta forma os gestores têm se envolvido cada vez mais com o uso das ferramentas quantitativas, adquirindo condições, conseqüentemente, de prestar o serviço de melhor qualidade aos empresários.

Corroborando Guerreiro (1989) apud Figueiredo e Moura (2000) colocam: "Os programas que regem a conduta do tomador de decisão são em muitos casos altamente complexos, variáveis, instáveis, indefinidos e sujeitos as circunstancias do contexto"

O tomador de decisão está inserido em um contexto, muitas vezes subjetivo, pois diversas circunstancias externas podem influenciar as atividades da empresa, esses gestores precisam estar munidos de informações que os auxiliem ao bom desempenho para que as decisões sejam a mais corretas.

O uso da ferramenta auxiliar que se chama Método Quantitativo tem-se tornado possível a resolução de grande variedade de problemas, levando a contabilidade mais próximo da objetividade, eliminando, ou diminuindo possíveis desvios nos resultados.

O objetivo desse trabalho é demonstrar o método de programação linear como meio para aperfeiçoar o uso dos recursos escassos na produção através de uma ferramenta  $computational$  que se chama  $SOLVER@<sup>1</sup>$  acessível aos profissionais da contabilidade e custos.

## **2. Conceitos básicos**

 $\overline{a}$ 

Ao desenvolver uma aplicação de programação linear usando a ferramenta EXCEL®, se faz necessário uma revisão dos conceitos presentes no problema de otimização de recursos escassos na produção e do método de programação linear.

Ao dimensionar a estrutura de produção de um negócio, o empreendedor procura visualizar o uso mais eficiente desta estrutura para atingir o retorno desejado, ao dimensionar este mesmo empreendedor, está definindo os limites ou restrições da produção. As restrições podem ser chamadas de internas e estão sobre controle do empreendedor. Há ainda as restrições impostas pelo ambiente sócio-econômico na qual está inserida a produção. As restrições externas que fogem do controle do empreendedor, que são também determinantes para o sucesso do negócio.

As restrições internas e as externas precisam ser quantificadas para poderem compor uma solução através da programação linear. Existem restrições que não são quantificáveis, como, por exemplo: a motivação de mão-de-obra, a qualidade da matéria-prima, etc. Apesar de não serem observadas através da programação linear, devem ser consideradas conjuntamente com os resultados da programação linear pelos gestores do empreendimento na tomada de decisão.

Tomar uma decisão pressupõe a existência de alternativas, com a presença dessas alternativas revela-se a existência de variáveis que, combinadas de formas diferentes, podem resultar em diversos caminhos. A pergunta é: Qual a combinação dos elementos variáveis pode resultar no caminho esperado, levando-se em consideração as restrições preestabelecidas? Esse caminho esperado, indicado no questionamento anterior, neste caso da empresa.

Segundo Guerreiro (1996) que traduziu a expressão: "Ganhar dinheiro como sendo a maior Margem de Contribuição Total limitada a capacidade produtiva"

Para Martins (1998) "Margem de Contribuição é a diferença entre Receita e o Custo Variável". Como o Custo Variável é em relação a unidade do produto, tem-se a Margem de Contribuição por unidade de produto [..]"

Percebe-se que a margem de contribuição total é a soma de todas as margens de contribuição esperadas geradas por diversos produtos.Para conseguir um resultado reduzir-se-á da margem de contribuição total o custo fixo totais.

Como a meta da empresa é ganhar dinheiro é maximizada quando se maximiza a margem de contribuição, cujos custos fixos, por natureza não podem ser modificados sem que isto implique em uma alteração na estrutura de produção.

Matematicamente, a margem de contribuição total pode ser expressa pela seguinte notação:

$$
MCT = \sum_{i=n}^{i=1} (P_i - CV_i)^* Q_i
$$

- MCT = Margem de Contribuição Total.
- $\bullet$  P = Preço Unitário de cada produto, isto é, a Receita de cada unidade do produto.
- CV = Custo Variável de cada produto.
- $\bullet$  Q = Quantidade de cada produto a ser produzida/vendida
- n = número do produto que compõe o *mix* ou conjunto de produtos.

As variáveis acima mencionadas, podem decompor o custo variável em materiais diretos e mão-de-obra direta.

Segundo Guerreiro (1999) "A participação da mão-de-obra direta na composição dos custos variáveis não é mais significativa, em virtude do desenvolvimento tecnológico dos processos produtivos. Entretanto, ainda existem atividades que utilizam-se do homem/hora"

As variáveis citadas que determinam à margem de contribuição representam quantitativamente os recursos escassos. Portanto, todas as decisões da utilização adequada dessas técnicas estatísticas de forma a combiná-las, sempre obedecendo às restrições existentes, com o uso dessas informações os gestores do negócio visa à otimização do resultado.

A programação Linear que será abordada em seguida se enquadra como o modelo matemático capaz de proporcionar soluções ótimas para os problemas quantitativos envolvendo os recursos limitados e relacionados.

# **3. Programação linear**

A Programação Linear é uma ferramenta que veio para auxiliar na solução dos problemas voltados para a otimização dos resultados, mais precisamente para a maximização da margem de contribuição.

Para que o problema seja objeto de estudo da pesquisa operacional é necessário transforma-lo em um problema de programação matemática.

De acordo com Bronson (1985) recomenda a seguinte abordagem para esta transformação:

Passo 1 – Determine a grandeza a ser otimizada e expresse-a como uma função matemática". Isto feito serve para definir as variáveis de entrada; Passo 2 - Identifique todas as exigências, restrições e limitações estipuladas e expresse-as matematicamente. Estas condições constituem as restrições. Passo 3 – Expresse todas as condições implícitas. Tais condições não são estipuladas explicitamente no problema, mas são evidentes a partir da situação física sendo modelada. Geralmente estas condições envolvem requisitos de serem não negativos ou de serem inteiros os valores das variáveis de entrada.

A segunda etapa é a formulação do problema é a construção do modelo matemático que traduz o problema e o seu contexto. É a partir do modelo que se identifica qual a melhor técnica a ser aplicada para resolver o problema. O modelo matemático é composto de equações divididas em dois grupos: a função-objetivo e as restrições.

A função-objetivo representa o elemento dependente dos demais no problema. As restrições são os elementos que determinam a função-objetivo e que tem limites definidos. As equações ou inequações, independente de serem função-objetivo ou restrições, podem conter dois tipos de variáveis: as controláveis e as incontroláveis.

As controláveis têm seus valores estabelecidos por quem formou o problema. Mas, podem existir variáveis que não estão sob o domínio do formulador do problema que são chamadas de incontroláveis.

Na programação linear, as equações ou inequações são necessariamente lineares. Logo se o modelo matemático resultante atende a essa premissa, trata-se de um problema de Programação Linear. De posse do modelo matemático e identificado qual a técnica a ser aplicada, parte-se para obtenção da solução.

Teoricamente, se pode obter a solução de um problema de programação linear de três formas:

- solução gráfica;
- solução Algébrica, e
- solução pelo método SIMPLEX®

Para Leone (2000) "A Programação Linear é uma técnica matemática, incluída no rol das técnicas da pesquisa operacional, que permite à gerencia determinar com precisão a melhor solução – otimização de lucros – levando em consideração as variáveis limitações existentes"

Segundo Oliveira Neto (2000) a programação linear está inserida dentro da pesquisa operacional:

> a pesquisa operacional é um conjunto de métodos científicos voltados para a resolução de problema quantitativo, inicialmente desenvolvido para ser aplicado em problemas estratégicos e táticos provenientes da Segunda Guerra Mundial.

Com isso entende-se que a ferramenta da programação linear poderá ser utilizada para calcular a otimização dos resultados a partir do conhecimento das operações da companhia ou através da compreensão dos problemas envolvendo estratégia e tática empresarial.

Corroborando Loesch (2002) que trata da programação linear, esclarece que poderá ser utilizada:

> a ferramenta SOLVER® da planilha eletrônica EXCEL® (marca registrada da Microsoft Corporation) [..] Embora permita a solução de problemas de programação matemática de forma geral, esta flexibilidade possui um preço adicional, exigindo uma certa dose de esforço na colocação do problema na planilha, pois as formulas que efetuam as combinações lineares das variáveis com os coeficientes do problema, tanto da função objetivo quanto ao das restrições, devem ser construídas em etapa prévia à resolução.

Após a análise das contribuições dos autores citados acima, percebe-se com o uso da informática, facilitou-se o trabalho para o cálculo de resultados com o objetivo da otimização dos resultados, mais precisamente da margem de contribuição total a ser atingida pelos gestores com o apoio da programação linear.

## **3.1 Exemplo através do método SOLVER®**

Uma empresa que produz luvas, o diretor solicita ao seu contador que seja realizado um planejamento de como será compostos a margem de contribuição, os custos e os recursos para a produção de uma série de itens dessa empresa. Buscou-se elencar um rol de informações sobre os itens, que serão demonstrados a seguir.

Primeiramente, identificam-se quais são os estilos de luvas que a empresa pretende produzir e quais são seus principais centros de custos, identificando desta forma, também os custos variáveis de cada estilo, assim como a respectiva margem de contribuição.

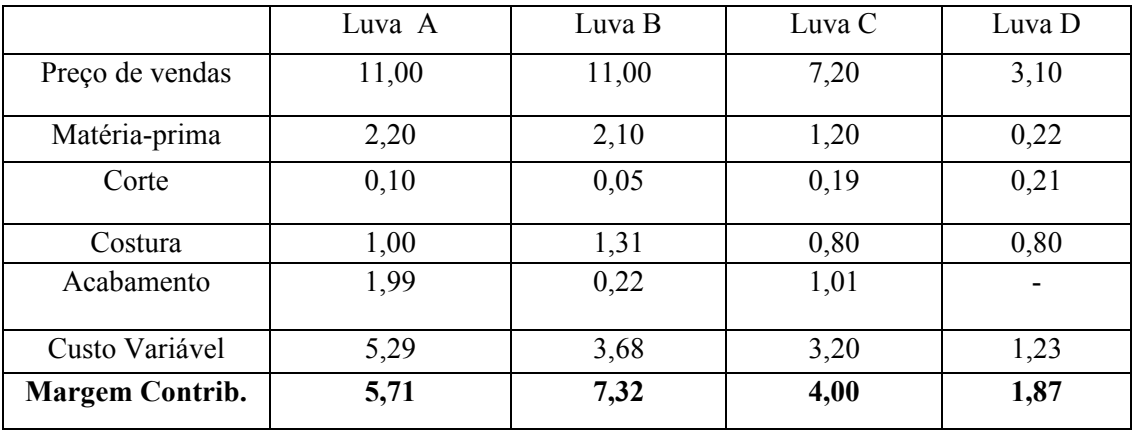

Fonte: os autores

Quadro 1 : Tipos de produtos, preços, custos variáveis e margem de contribuição

Demonstra-se no Quadro 1 um rol de produtos, com seus respectivos preços de venda, custos variáveis e margens de contribuição. Em seguida far-se-á necessário identificar a quantidade de tempo necessário para a fabricação de cada unidade de cada tipo de produto.

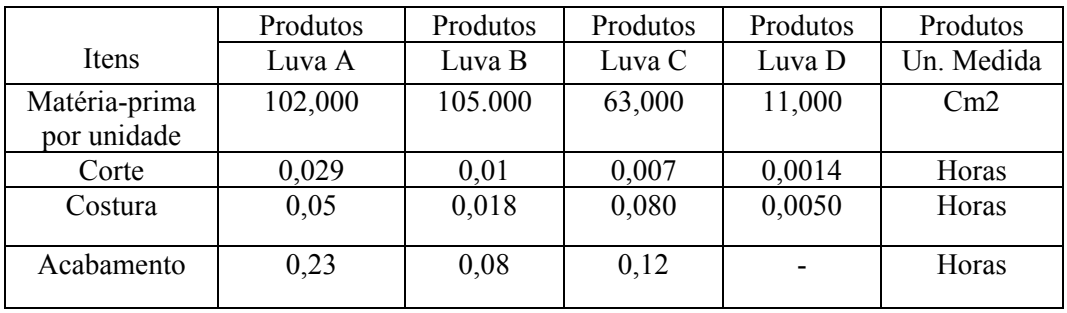

Fonte: os autores

Quadro 2 : Distribuição dos recursos consumidos em cada produto

No Quadro 2, obteve-se os dados do consumo de matéria-prima, quantidade e horas utilizadas para a produção e cada item.

- Custos Fixos 10.200.000,00
- Recursos Disponíveis<sup>:</sup>
- Matéria Prima 128.000.000cm2
- Corte: 23.000 horas
- Costura 90.000 horas
- Acabamento: 180.000 horas
- Demanda do Produto (em unidades)
- Produto A: 600.000
- Produto B: 500.000
- Produto C: 500.000
- Produto D: 400.000

Diante dessas informações, pretende-se maximizar a margem de contribuição deste processo produtivo com a seguinte equação:

Função-objetivo:

 ${MCT} = \{[(P_A - CV_A) * Q_A] + [(P_B - CV_B) * Q_B] + [(P_C - CV_C) * Q_C] + [(P_D - CV_D) * Q_D]\}$ 

Isto é, maximizar MCT = 5,71a + 7,32b + 4,00c + 1,87d

Onde:

- $\bullet$  P = Preco
- CV = Custo Variável
- $\bullet$  O = Quantidade
- $\bullet$  a = Quantidade do Produto A
- $\bullet$  b = Quantidade do Produto B
- $\bullet$  c = Quantidade do Produto C
- $\bullet$  c = Quantidade do Produto C

Restrições:

a) Explícitas

- Matéria-Prima:  $102a + 105b + 63c + 11d$   $\leq 128.000.000 \text{ cm}$ 2
- Corte: 0,0290a + 0,0100b + 0,007c + 0,014d  $\leq$  23.000 horas
- Costura:  $0.05a + 0.018b + 0.0800c + 0.05d \le 90.000$  horas
- Acabamento:  $0.23a + 0.08b + 0.12c$   $\leq 80.000$  horas
- Produto A :  $a \le 600.000$
- Produto B:  $b \le 500.000$
- Produto C:  $c \le 500.000$
- Produto D:  $d \le 400.000$

b) Implicitas

Restrição de não negatividade.

•  $a \ge 0, d \ge 0, c \ge 0$  e  $d \ge 0$ 

## 3.1.1. Obter a solução

Para obter a solução do problema, basicamente transportam-se todos os dados para planilha eletrônica, na ferramenta SOLVER® do EXCEL®.

Os próximos passos, basicamente se concentram em identificar:

- 1. Célula de destino: o sistema irá resolver a função-objetivo analisada anteriormente.
- 2. Deve indicar se o sistema irá maximizar ou minimizar os valores a serem calculados na função-objeto, neste exemplo, será maximizado.
- 3. Identificar as células variáveis, onde o sistema ira calcular a quantidade necessária para a produção de cada produto, ou seja, são as variáveis que o sistema irá calcular.
- 4. No final, faz-se necessário submeter o calculo as restrições (matéria-prima, horas, demanda etc.) que a produção possui e o sistema calculará a solução ótima.

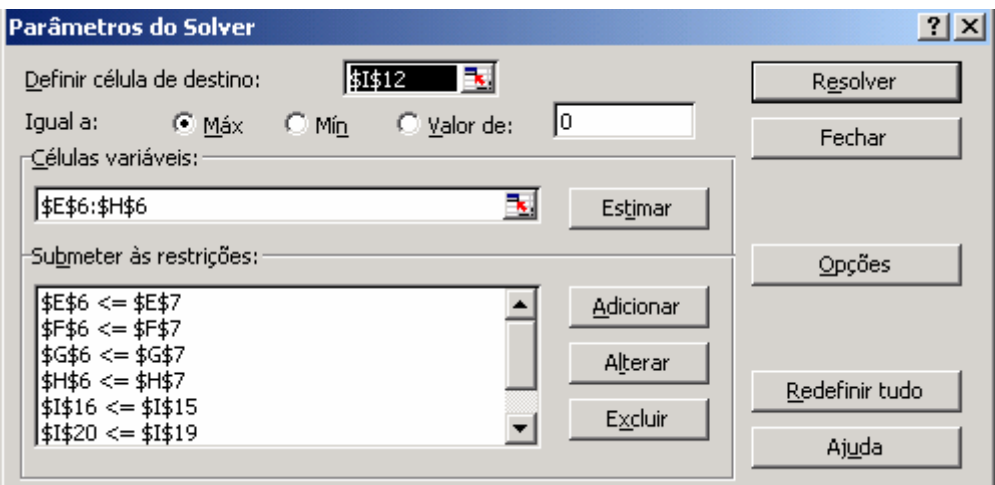

**F**onte: EXCEL®, Microsoft (2003)

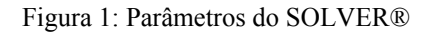

A célula de destino \$G\$12 será a função-objetivo a ser calculada. As células variáveis \$C\$6: \$F\$6 serão as quantidades que o sistema irá calcular para serem produzidas conforme a função-objetivo e a demanda do mercado.

Somente será possível ao submeter-se às restrições do sistema produtivo, que na célula \$C\$6<=\$C\$7 significa que a quantidade a ser calculada através da programação linear deverá ser menor ou igual à demanda do mercado, e o processo é assim por diante descrito, passo a passo para cada departamento.

Deverá ser submetida em Opções do SOLVER®, também a opção de "Presumir modelo linear" e "Presumir não negativos". Esse último impede que as variáveis assumam valores negativos, que é a restrição implícita definida no modelo do problema em questão.

IX Congresso Internacional de Custos - Florianópolis, SC, Brasil, 28 a 30 de novembro de 2005

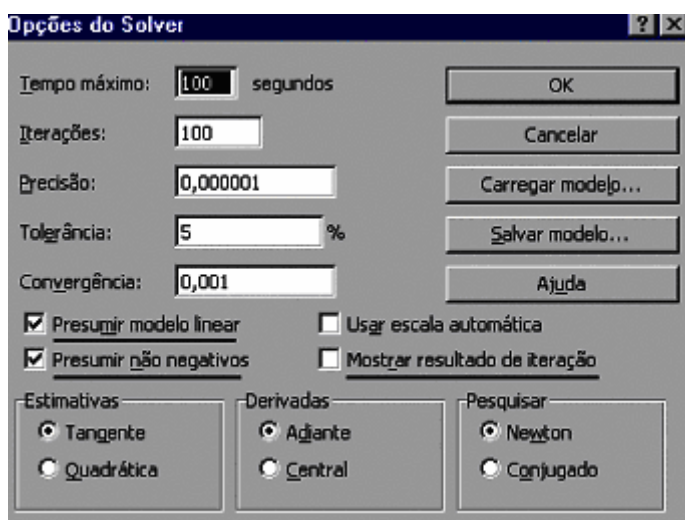

Fonte: EXCEL®, Microsoft (2003)

Figura 2: Opção do SOLVER® no EXCEL®

a) O comando RESOLVER®, ao ativar a resolução do problema a ferramenta calcula todas as soluções ótimas seja encontrada, isto é, maximização do resultado de acordo com a funçãoobjetivo e das restrições do sistema produtivo analisado.

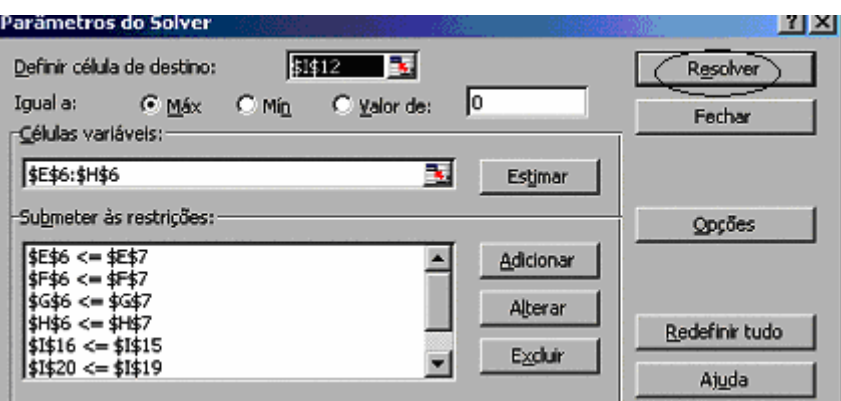

Fonte: EXCEL®, Microsoft (2003)

Figura 3: Função RESOLVER® no EXCEL®

b) O sistema irá emitir três relatórios que são: Relatório de RESPOSTA que contem os resultados obtidos, partindo-se de uma solução qualquer. O relatório de SENSIBILIDADE onde contem os valores das variações de uma unidade em relação as variáveis e restrições da função-objetivo a ser calculada. O relatório de LIMITES demonstra os limites inferiores e superiores que as variáveis poderão assumir dentro de um conjunto de soluções.

IX Congresso Internacional de Custos - Florianópolis, SC, Brasil, 28 a 30 de novembro de 2005

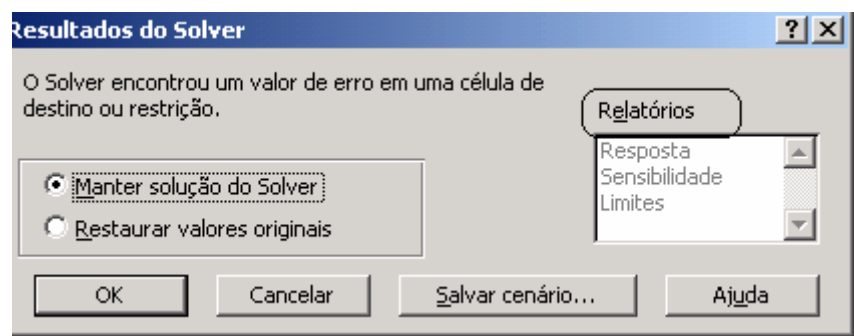

Fonte: EXCEL®, Microsoft (2003)

Figura 5: Relatórios de saída da solução do SOLVER®.

## 3.1.2. Análise da solução

A análise da solução é realizada sobre os resultados gerados pela ferramenta SOLVER®, cuja maximização a função-objetivo em MCT =R\$ 8.394.087 para tanto a produção de cada produto que a planilha sugere de acordo com a demanda, percebe-se que:

- Produto A: Têm-se uma demanda de 600.000 unidades contra uma programação linear de 347.826 unidades, sendo que a demanda não atendida é de 252.174.
- Produto B: Têm-se uma demanda de 500.000 de unidade contra uma programação linear de 500.000.unidades sendo que toda a demanda foi atendida.
- Produto C: Têm-se uma demanda de 500.000 de unidade contra uma programação linear de 500.000.unidades sendo que toda a demanda foi atendida
- Produto D: Têm-se uma demanda de 400.000 unidades contra uma programação linear de 400.000 unidades, sendo que toda demanda foi atendida.

Para que a Programação Linear seja cumprida sugere-se um consumo total de matéria-prima equivalente a 128.000.000 cm2.Do total de horas disponíveis para suprir a demanda houve uma sobra de 25.462 horas nos departamentos. É interessante ressaltar que através da simples analise da margem de contribuição de cada produto, o Produto D teve a menor margem, ou seja, foi de R\$1,87.

Em uma rápida decisão, de uma forma errônea, poder-se-ia reduzir ou até mesmo eliminar o produto "D" do rol de produção em concordância com os fatos restritivos analisados neste trabalho. Mas a Programação Linear permite apurar um resultado mais próximo da realidade em concordância com os fatos restritivos analisados neste trabalho.

# **4. CONCLUSÃO**

A análise da estrutura de custos permite que se gerencie a lucratividade do mix de produtos de uma empresa. Entretanto, se as variáveis utilizadas na determinação do lucro – como vendas, custos fixos e custos variáveis, tiverem valores incertos, a simulação torna-se essencial para que uma boa análise seja realizada.

As empresas de um modo geral possuem problemas para a maximização dos seus resultados, a questão é que em muitos os casos, não se utilizam ferramentas adequadas para a busca da solução.

A ferramenta SOLVER® agregadas as planilhas eletrônicas tem o mérito de iniciar o profissional no uso da programação matemática. Por outro lado, ainda possuem limitações

quando se necessita de uma aplicação mais complexa, envolvendo problemas de um grande número de variáveis e restrições.

Com o presente trabalho, é possível afirmar que a programação linear deve ser considerada com mais um instrumento de apoio a tomada de decisão, mas não o único. O modelo de programação linear será eficaz se o problema for bem definido.

# **REFERÊNCIAS**

BRONSON, Richard. *Pesquisa operacional.* Tradução: Bernardo Severo da Silva Filho, Othon Guilherme Pinto Bravo e Universidade Gama Filho. São Paulo: McGraw-Hill do Brasil, 1985.

FIGUEIREDO, Sandra M. A. de MOURA, Heber J. de. *A utilização dos métodos quantitativos pela contabilidade para otimização de receitas e racionalização de custos.* Anais do VII Congresso Brasileiro de Custos. 02 à 04/08/2000 – Recife.PE.

GOLDRATT, Eliahu M.; COX, Jeff. *A meta:* um processo de aprimoramento contínuo. São Paulo: Educador, 1997.

GUERREIRO, Reinaldo. *Meta da empresa:* seu alcance sem mistérios. São Paulo: Atlas, 1996.

LEONE, George S.G. *Curso de contabilidade de custos.* 2ªed. São Paulo: Atlas, 2000.

LOESCH, Cláudio. *Apostila de métodos quantitativos.* Mestrado em Contabilidade. FURB, 2002.

MARTINS, Eliseu. *Contabilidade de custos.* 6ª ed. São Paulo: Atlas, 1998.

OLIVEIRA Neto, Josué V**.** *Programação linear aplicada a custos com o apoio de software*. Anais do VII Congresso Brasileiro de Custos. 02 à 04/08/2000 – Recife: PE.